# **5. Parallelprogrammierung II** und q-gram Indizes

**AlDaBi Praktikum** 

David'Weese'  $@$  2010/11

Enrico Siragusa WS 2011/12

# **Inhalt**

- Parallelprogrammierung II
- q-gram Indizes
- Bemerkungen zur P-Aufgabe

#### **PARALLELPROGRAMMIERUNG II**

**OpenMP - Eine Einführung in die parallele Programmierung mit C/C++** Simon Hoffmann und Rainer Lienhart, http://www.springer.com/computer/book/978-3-540-73122-1

# Einführung

Es sollen Fibonacci-Zahlen berechnet werden:  $\bullet$ 

```
vec[0] = 1;vec[1] = 1;for (int i = 2; i < vec.size(); ++i)
   vec[i] = vec[i-1] + vec[i-2];
```
- Der Wert an Stelle i hängt offensichtlich von Stelle i-1 und i-2 ab  $\bullet$ 
	- Datenabhängigkeit zwischen den Iterationen (read-after-write)
	- Die Iterationen i-1 und i-2 müssen vor i ausgeführt werden
	- Kein Problem wenn Schleife seriell ausgeführt wird
- Lässt sich die Schleife parallelisieren?  $\bullet$

**Fibonacci Numbers: OEIS Accession Number A000045 [F(N) = F(N-1) + F(N-2) with F(0) = 0 and F(1) = 1 ]** 

# Einführung (II)

So geht es nicht:  $\bullet$ 

```
vec[0] = 0;
vec[1] = 1;#pragma omp parallel for
for (int i = 2; i < n; ++i)
   vec[i] = vec[i-1] + vec[i-2];
```
- Warum nicht?  $\bullet$ 
	- Angenommen t Threads teilen sich den Indexraum gleichmäßig auf
		- Thread k bearbeitet zusammenhängendes Teilstücke i= $a_{k}$ ,..., $a_{k+1}$ -1
		- $a_0 = 2$  und  $a_t = n$
	- Starten alle gleichzeitig, hat nur Thread 0 die benötigten 2 vorherigen Einträge
	- Threads 1,...,t-1 verletzen read-after-write Abhängigkeit (race condition)

# Einführung (III)

- Lösung:  $\bullet$ 
	- Man müsste die Einträge  $a_k-1$  und  $a_k-2$  vorab initialisieren
		- Im Allgemeinen schwierig
		- Hier ginge es expliziter Formel für Fibonacci-Zahlen von Moivre-Binet

$$
vec[i] = \frac{1}{\sqrt{5}} \left[ \left( \frac{1+\sqrt{5}}{2} \right)^i - \left( \frac{1-\sqrt{5}}{2} \right)^i \right]
$$

• Aufteilung muss vorab bekannt sein (manuelles Aufteilen erforderlich)

```
int thd num = omp get num threads();
int from = 2;
int to = n;
for (int k = 0; k \le thd_num; ++k)
   a[k] = from + (to - from) * thd num / t;
```
#### Arten der Datenabhängigkeit

- Direkte (Fluss-)Abhängigkeit:
	- read-after-write (2 nach 1, 3 nach 2)

 $a = 7$ ;  $// 1$  $b = a + 1$ ; // 2  $c = b$ ;  $// 3$ 

- Indirekte oder Gegenabhängigkeit:
	- write-after-read (5 nach 4)

 $b = a + 1$ ; // 4  $a = 3$ ;  $/ / 5$ 

- Ausgabeabhängigkeit:
	- write-after-write (7 nach 6)

 $a = 10;$  // 6  $a = 20;$  // 7

# Parallelisierung

- Ausführungsreihenfolge von datenabhängigen Instruktionen darf nicht verändert'werden'
	- In seriellen Programmen immer gegeben
	- In'parallelen'Programmen'Aufgabe'des'Programmierers'
- Nur unabhängige Instruktionen können vertauscht werden
	- $-$  Parallel ausgeführte Instruktionen müssen also unabhängig sein
	- Suche'nach'unabhängigen'Variablen,'Berechnungen,'Teilproblemen'
	- Parallelisiere'diese'
- Datenabhängigkeit wird erkannt und benutzt von
	- Prozessoren mit Pipelining
	- Compilern beim Optimieren von Code
	- Parallelisierenden'Compilern'

#### Auflösen'von'Datenabhängigkeiten

- Direkte (Fluss-)Abhängigkeit:
	- $-$  Lässt sich nicht auflösen

 $a = 7$ ;  $// 1$  $b = a + 1$ ; // 2  $c = b$ ; // 3

- Indirekte oder Gegenabhängigkeit:
	- Umbenennen

 $b = a + 1$ ; // 4  $a2 = 3;$  // 5

- Ausgabeabhängigkeit:
	- Umbenennen

 $a = 10$ ; // 6  $a2 = 20;$  // 7

# Abhängigkeiten in DP-Alignments

- Beispiel: Needleman-Wunsch Alignment
	- M<sub>i,j</sub> ist **flussabhängig** von M<sub>i-1,j-1</sub>, M<sub>i,j-1</sub> und M<sub>i-1,j</sub>
	- Keine Abhängigkeit zwischen M<sub>i,j</sub> und M<sub>i+1,j-1</sub>'
		- Alle Elemente auf einer Antidiagonalen sind voneinander unabhängig
- Mögliche Parallelisierung Needleman-Wunsch:
	- Berechne Matrix antidiagonalweise
	- $-$  Antidiagonale selbst kann mit **parallel for** berechnet werden
- Alternativ:
	- Jeder Thread berechnet ein Tile (siehe cache-aware DP-Alignment P-VL3)
	- Berechne diagonal benachbarte Tiles parallel

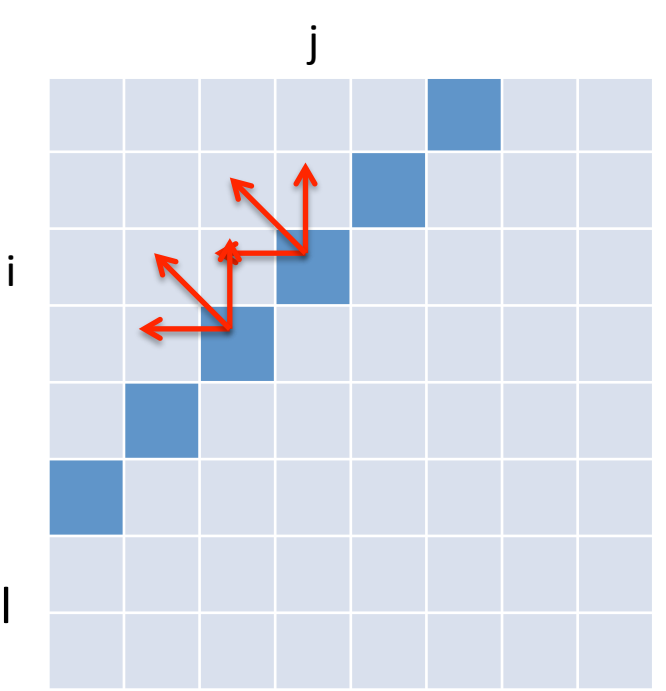

## Reduktion

- Szenario:
	- Parallel'arbeitende'Threads'teilen'sich'manchmal'eine'Resource'
	- Um Race Conditions zu vermeiden muss synchronisiert werden
		- $\cdot$  #pragma omp critical
		- #pragma omp atomic
	- $-$  critical Bereiche können zum Flaschenhals werden, weil sich davor Threads stauen

- Beispiel (P-A4):
	- $-$  Ein Vector zum Speichern aller Vorkommen eines Pattern im Text
	- Einfügen'(push\_back)'wird'synchronisiert'durch'omp critical

# Reduktion (II)

- Alternative (ohne Synchronisation):
	- Resource wird dupliziert, jeder Thread erhält eigene Resource
	- Am Ende des parallelen Bereichs werden lokale Resourcen zu einer globalen vereint (Reduktion)
	- Meist'effizienter,'weil'Threads'nicht'warten'müssen'

- Beispiel (P-A4):
	- Jeder'Thread'erhält'eigenen'Vector'zum'Speichern'der'Vorkommen'
	- Master?Thread'fügt'Vorkommen'jedes'Threads'zum'globalen'Vector' hinzu'

# **Reduktion (III)**

- Reduktion muss manuell implementiert werden  $\bullet$
- Bei einfachen Reduktionen hilft OpenMP:  $\bullet$ 
	- Direktive reduction (op: var) in einem parallelen Bereich

```
int summe = 0;
#pragma omp parallel for reduction (+: summe)
for (int i = 0; i < 10000; ++i)
    summe += A[i];
```
- **Funktionsweise**  $\bullet$ 
	- Jeder Thread erhält lokale Kopien der Variable var
	- op ist Operation, die am Ende mit allen lokalen Variablen ausgeführt wird
	- Ergebnis wird mit der ursprüngliche, globale Variablen var verknüpft

# Reduktionsoperationen

In OpenMP (C++) gibt es folgende Reduktionsoperationen:  $\bullet$ 

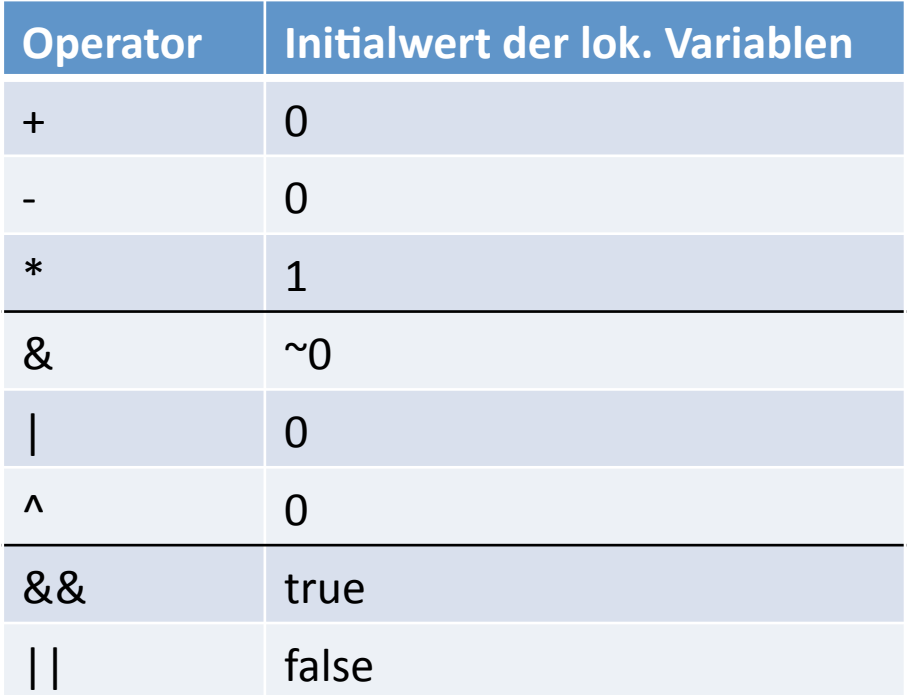

Jede lokale Variable erhält zu Beginn der Reduktion den entsprechenden  $\bullet$ **Initialwert** 

#### **Q-GRAM INDEX**

# Begriffe

- q-gram
	- Kurzer String der Länge q
- q-gram Index
	- Speichert und liefert effizient alle Vorkommen eines gegeben q-grams in einem Text

#### q-gram Index

- Kann über ein Suffix-Array implementiert werden 2. Given and *Christmas Array implemented <sup>q</sup> q*-grams the start position of the hitlist. This allows to lookup a
	- $-$  suftab speichert die Anfänge aller Suffixe in lexikographischer Ordnung
	- $-$  dir speichert zu jedem q-gram Q die Position des ersten Suffix in suftab, das mit Q beginnt 3. If an operator **can put in quality spannice** and robition acs cristen summer

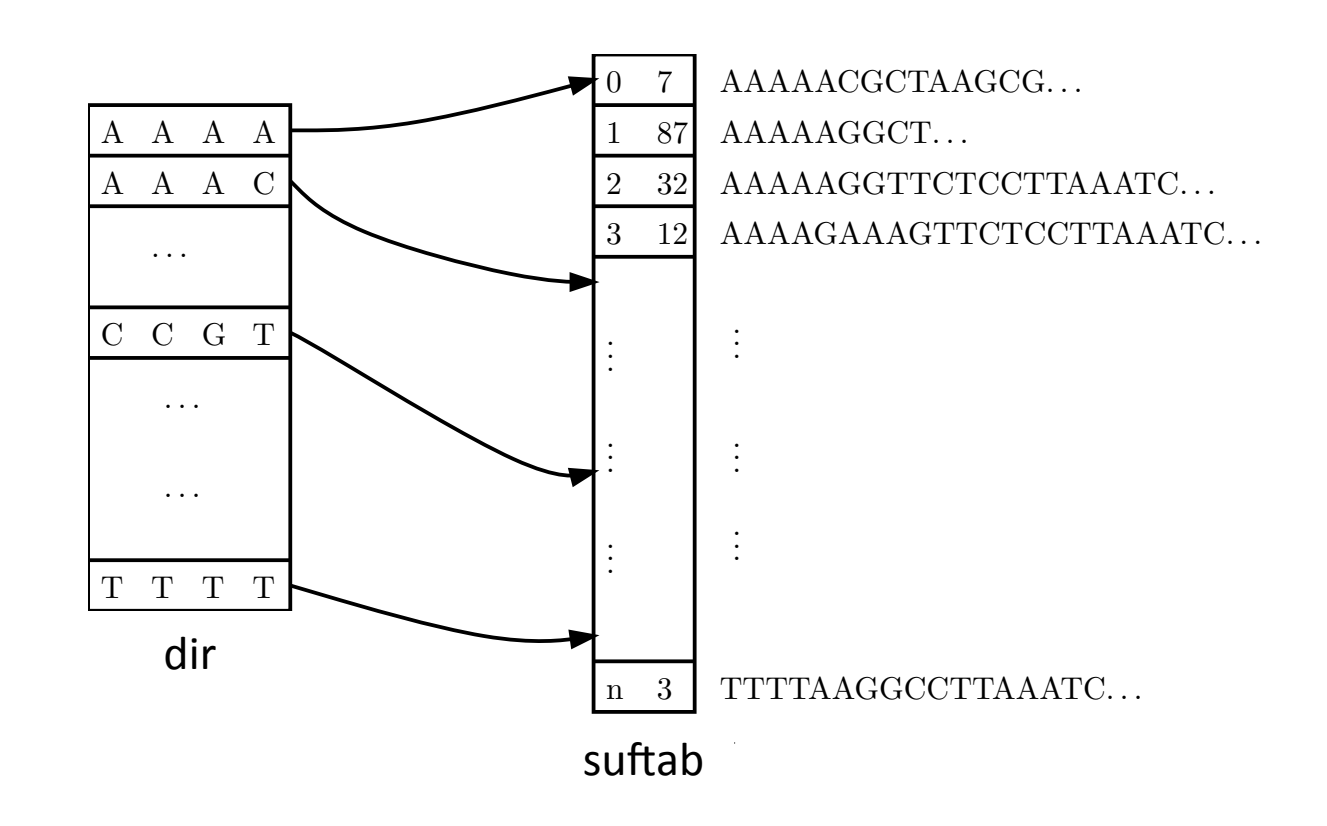

# q?gram'Index'(II)

- Abfrage aller Vorkommen eines q-grams Q im Text 2. Given *q*, compute for all possible | Σ | **q**-grams the start position of the hitler position of the hitler position of the hitler position of the hitler position of the hitler position of the hitler position of the hitler position of the hitler position of the hi
	- Ermittle Position h(Q) des zu Q gehörenden Eintrags in **dir** (mittels qgram hash)
	- $-$  dir[h(Q)] und dir[h(Q)+1] sind Anfang und Ende (ausschl.) des Intervalls (bucket) von Textpositionen in suftab 3. If another *q* is specified, *A* is used to recompute the above table.

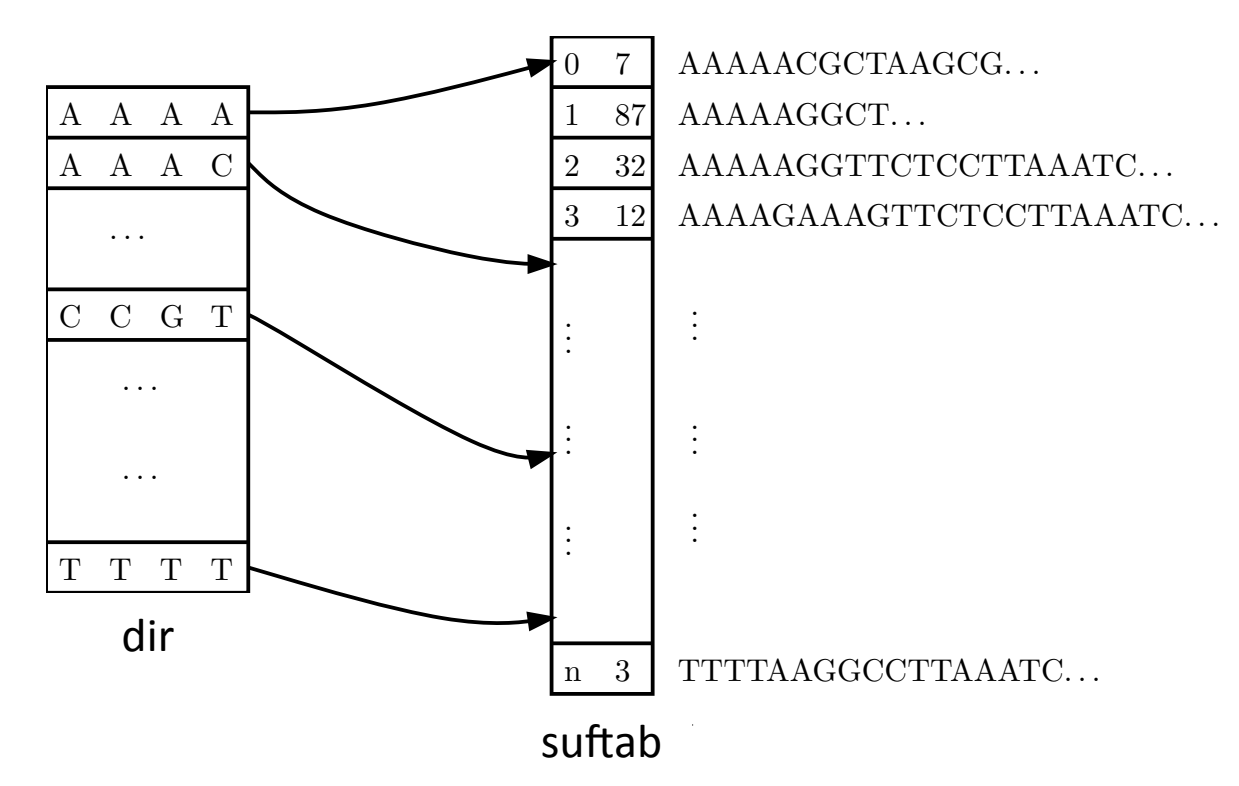

#### q-gram Hashing

- Wie findet man effizient den zu Q gehörenden Eintrag in dir  $\bullet$ 
	- dir enthält alle möglichen q-gramme in lex. Ordnung
	- man braucht also eine bijektive Funktion h, die die Menge aller qgramme auf Positionen in dir abbildet:

 $h: \Sigma^q \to [0,|\Sigma|^q-1]_{\mathbb{N}}$ 

- h muss die Ordnung der q-gramme erhalten:

 $Q_1 <_{\text{lex}} Q_2 \Rightarrow h(Q_1) < h(Q_2)$ 

- h(Q) heißt Hashwert oder Rang von Q

# q-gram Hashing (II)

- h ist durch Bedingungen eindeutig bestimmt und lässt sich wie folgt  $\bullet$ berechnen:
	- Weise jedem Buchstaben x aus  $\Sigma$  seinen Rang ord(x) zu
		- Beispiel  $\Sigma_{DNA} = \{A, C, G, T\}$ :
			- $-$  ord(A)=0, ord(C)=1, ord(G)=2, ord(T)=3
	- Für q-gram Q gilt dann:

$$
h(Q) = \sum_{i=0\ldots q-1} ord(Q[i]) \cdot |\Sigma|^{q-1-i}
$$

• Beispiel  $\Sigma_{DNA}$ :

$$
h(GATTACA) = 20330104
$$
  
= 2 \cdot 4<sup>6</sup> + 3 \cdot 4<sup>4</sup> + 3 \cdot 4<sup>3</sup> + 1 \cdot 4<sup>1</sup>  
= 9156

## q-gram Hashing (III)

Hashwerte aller 2-gramme über  $\Sigma_{DNA}$ : 

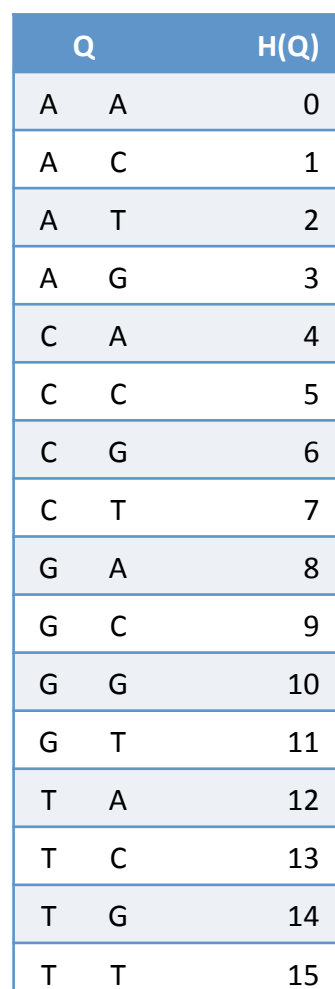

# **Uberlappendes q-gram Hashing**

- Rang von sich überlappenden q-grammen wird benötigt  $\bullet$ 
	- Aufbau des q-gram Index
	- Während des Scans einer Sequenz
- Gegeben:  $Q_0$ ,  $Q_1$  und  $h(Q_0)$ 
	- Es gilt  $Q_0[1..q-1] = Q_1[0..q-2]$
	- Beispiel:  $Q_0 = GATT$ ,  $Q_1 = ATTA$
- Lässt sich  $h(Q_1)$  in konstanter Zeit berechnen?  $\bullet$ 
	- Ja, durch anpassen des Rangs:

 $h(Q_1) = h(Q_0) \cdot |\Sigma|$  - ord $(Q_0[0]) \cdot |\Sigma|^q$  + ord $(Q_1[q-1])$ 

#### q-gram Index Erzeugen

- Anmerkungen zum q-gram Index mit Suffix Array  $\bullet$ 
	- Im Suffix Array sind alle Suffixe vollständig lex. Sortiert
	- Eigentlich genügt die Sortierung nach den ersten q Zeichen in suftab
	- Sortierung der ersten q Zeichen ist um Größenordnungen schneller als Konstruktion des Suffix Array
- Wie sortiert man effizient alle Suffixe nach den ersten q Zeichen?  $\bullet$ 
	- Quick Sort [P-A2]
		- suftab mit Werten 0,...,n-q initialisieren
		- suftab mit std::sort und eigenem Vergleichsfunktor sortieren, der höchstens die ersten g Zeichen der entsprechenden Suffixe vergleicht
		- Schreibe den Bucket-Anfang jedes g-grams Q an die Stelle  $h(Q)$  in **dir** (linearer Scan über suftab und dir)
	- Counting Sort

## **Counting Sort**

- Sortiert Elemente nicht über Vergleiche sondern über ihren Rang  $h(Q)$ 
	- Laufzeit'ist'O(n+|Σ|q)'stap'O(n**^**log n)'
	- $-$  Funktioniert nur für kleine Alphabete (DNA) und kleine q (q<14)
- Funktionsweise:
	- 1. Fülle'**dir**'mit'Nullen'
	- 2. Scanne Text und zähle q-gramme mittels dir
	- 3. Berechne kumulative Summe der Zähler in **dir**, so dass der Eintrag an Stelle h(Q) das Bucket-Ende zum q-gram Q ist
	- 4. Scanne Text und verringere Eintrag an Stelle h(Q) in dir, um Bucket in suftab von hinten nach vorne mit Textposition zu füllen

# Counting Sort (II)

• Pseudo Code:

```
for i=0 to |\Sigma|^q | \qquad \qquad \qquad | 1. Zähler auf Null setzen
  dir[i] = 0for i=0 to n-q \frac{1}{2}. q-gramme zählen
  j = h(T[i...i+q-1])dir[i] = dir[i] + 1for j=1 to |\Sigma|^q // 3. Kumulative Summe bilden
  dir[j] = dir[j] + dir[j-1]for i=0 to n-q \frac{1}{4}. Vorkommen einsortieren
  j = h(T[i...i+q-1])dir[j] = dir[j] - 1sufficient[i] = i
```
• Siehe auch: http://de.wikipedia.org/wiki/Countingsort

#### **Beispiel (Schritt 1)**

dir nach Initialisierung

 $\mathbf 0$ 

 $\mathbf 0$ 

 $\mathbf 0$ 

 $\mathbf 0$ 

 $\mathbf 0$ 

 $\mathbf{0}$ 

 $\mathbf 0$ 

 $\mathbf 0$ 

 $\mathbf 0$ 

 $\mathbf 0$ 

 $\mathbf 0$ 

 $\mathbf 0$ 

 $\mathbf 0$ 

 $\mathbf 0$ 

 $\mathbf 0$ 

 $\mathbf 0$ 

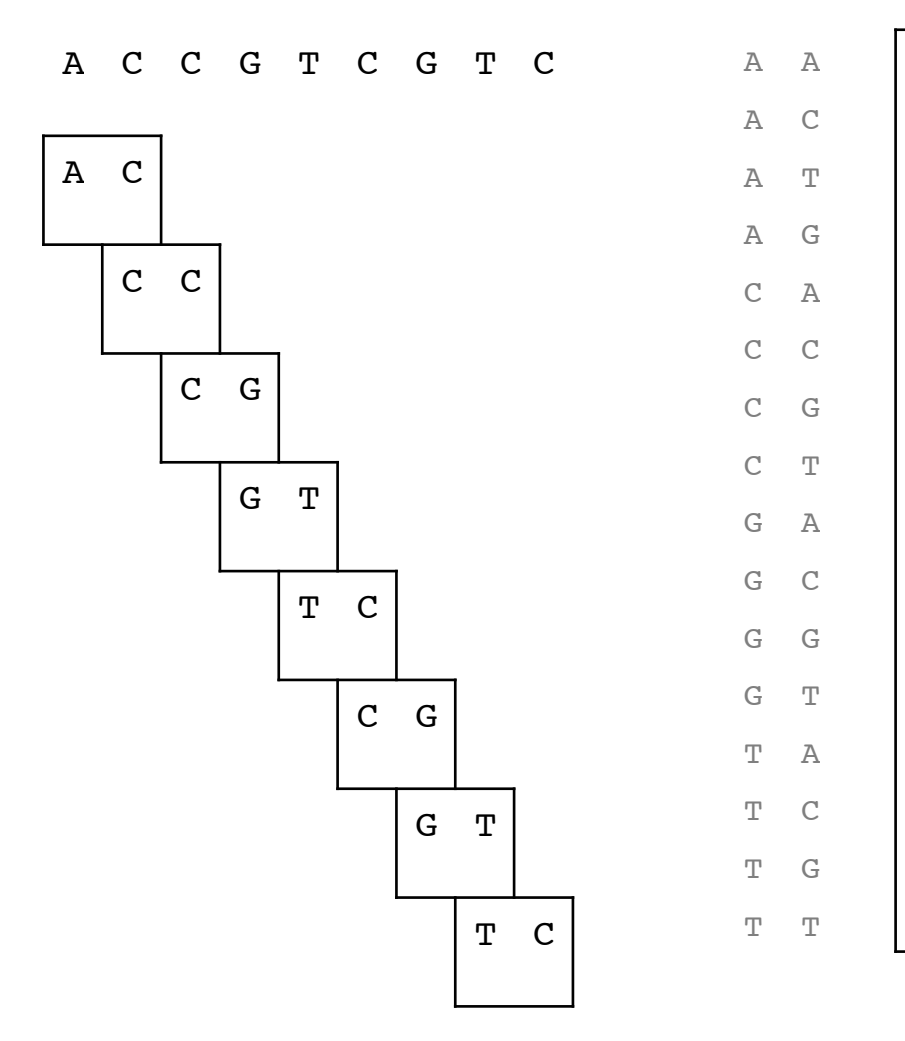

#### **Beispiel (Schritt 2)**

dir nach Zählung

 $\mathbf 0$ 

 $\mathbf{1}$ 

 $\mathbf 0$ 

 $\mathbf 0$ 

 $\mathbf 0$ 

 $\mathbf{1}$ 

 $\overline{2}$ 

 $\mathbf{0}$ 

 $\mathbf 0$ 

 $\mathbf 0$ 

 $\mathbf 0$ 

 $\overline{2}$ 

 $\mathbf 0$ 

 $\overline{2}$ 

 $\mathbf 0$ 

 $\mathbf 0$ 

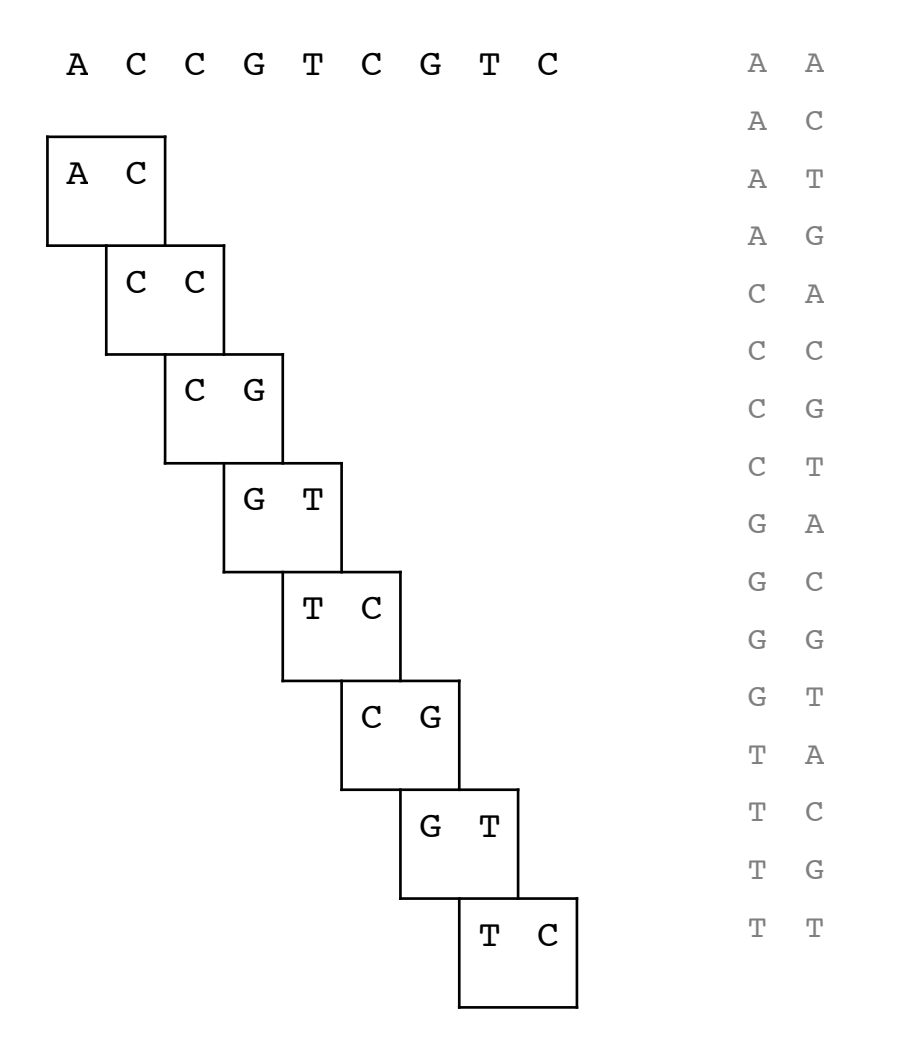

## Beispiel (Schritt 3)

kumulative Summe

 $\mathbf 0$ 

 $\mathbf{1}$ 

 $\mathbf{1}$ 

 $\mathbf{1}$ 

 $\mathbf{1}$ 

 $\overline{2}$ 

 $\overline{4}$ 

 $\overline{\mathbf{4}}$ 

4

4

 $\overline{4}$ 

6

 $6\phantom{1}6$ 

8

8

 $\boldsymbol{8}$ 

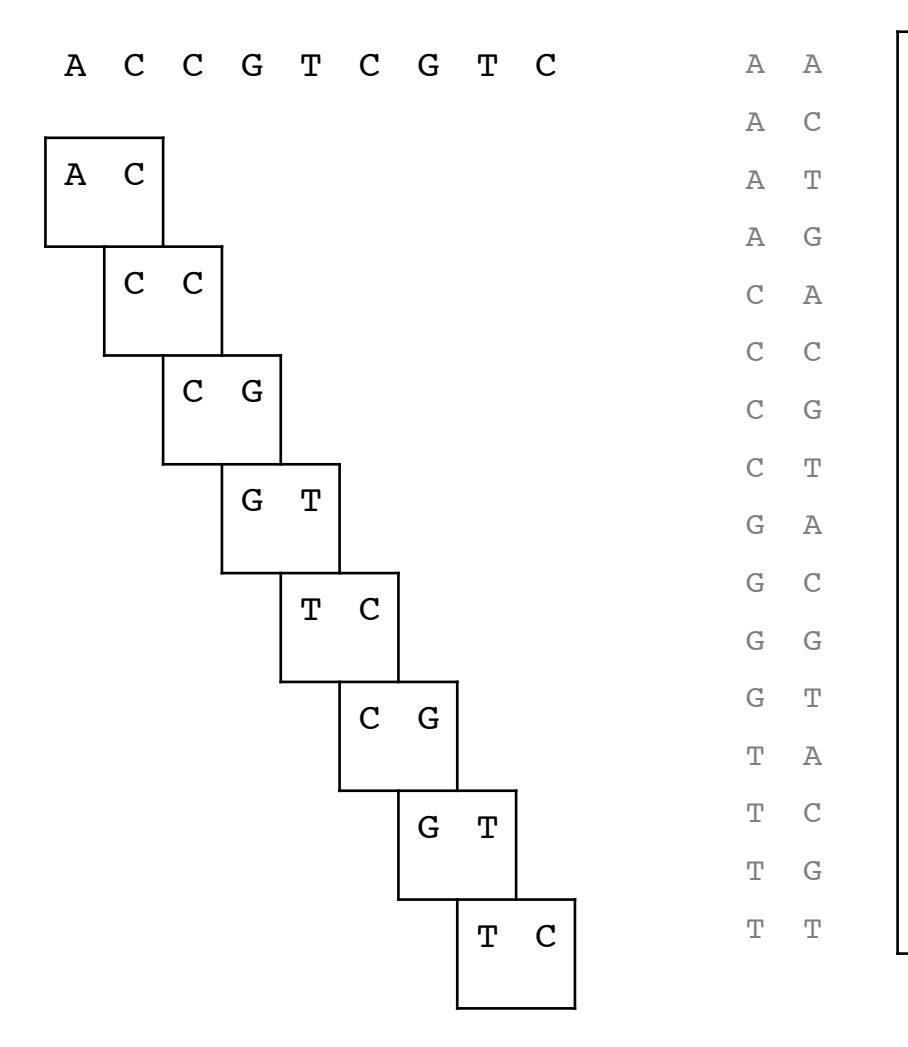

# Beispiel (Schritt 4)

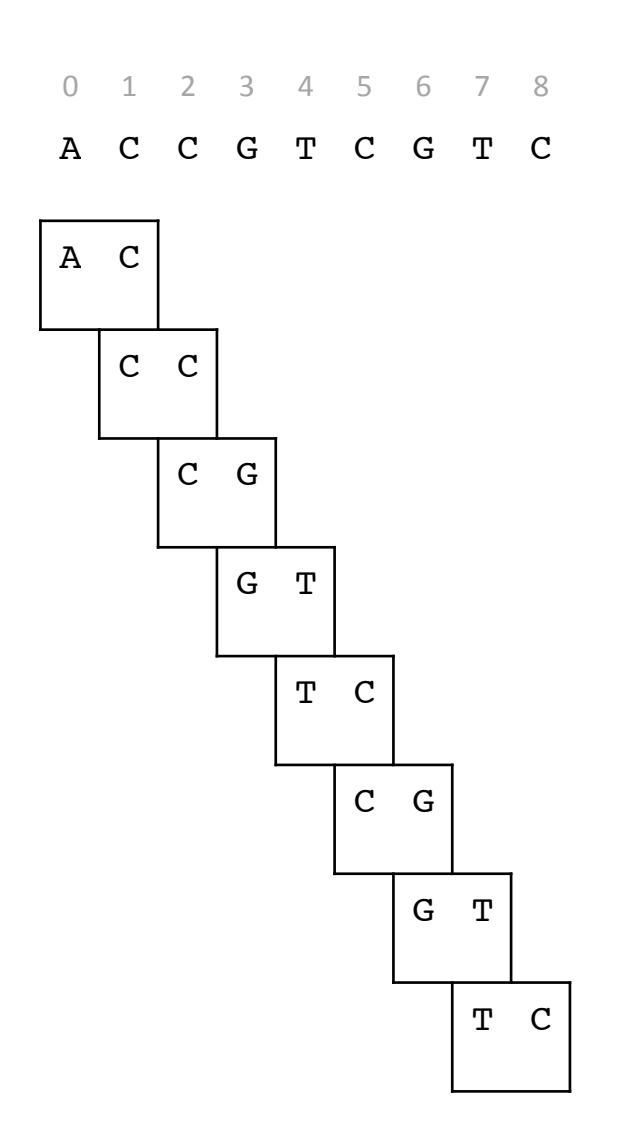

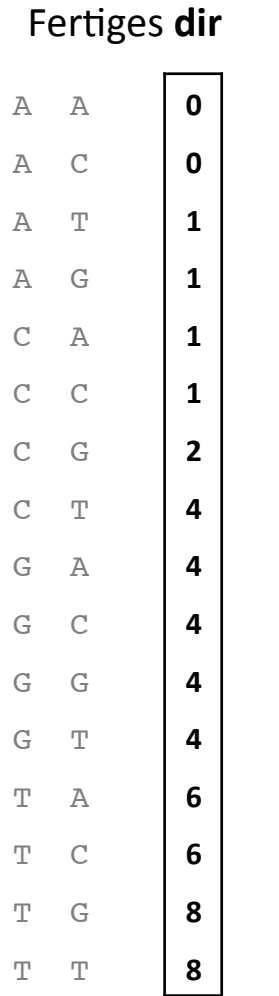

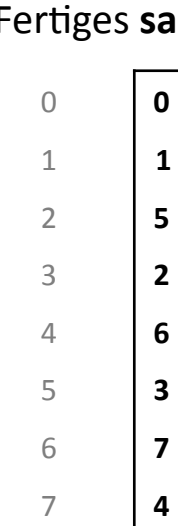

#### q-gramme Finden

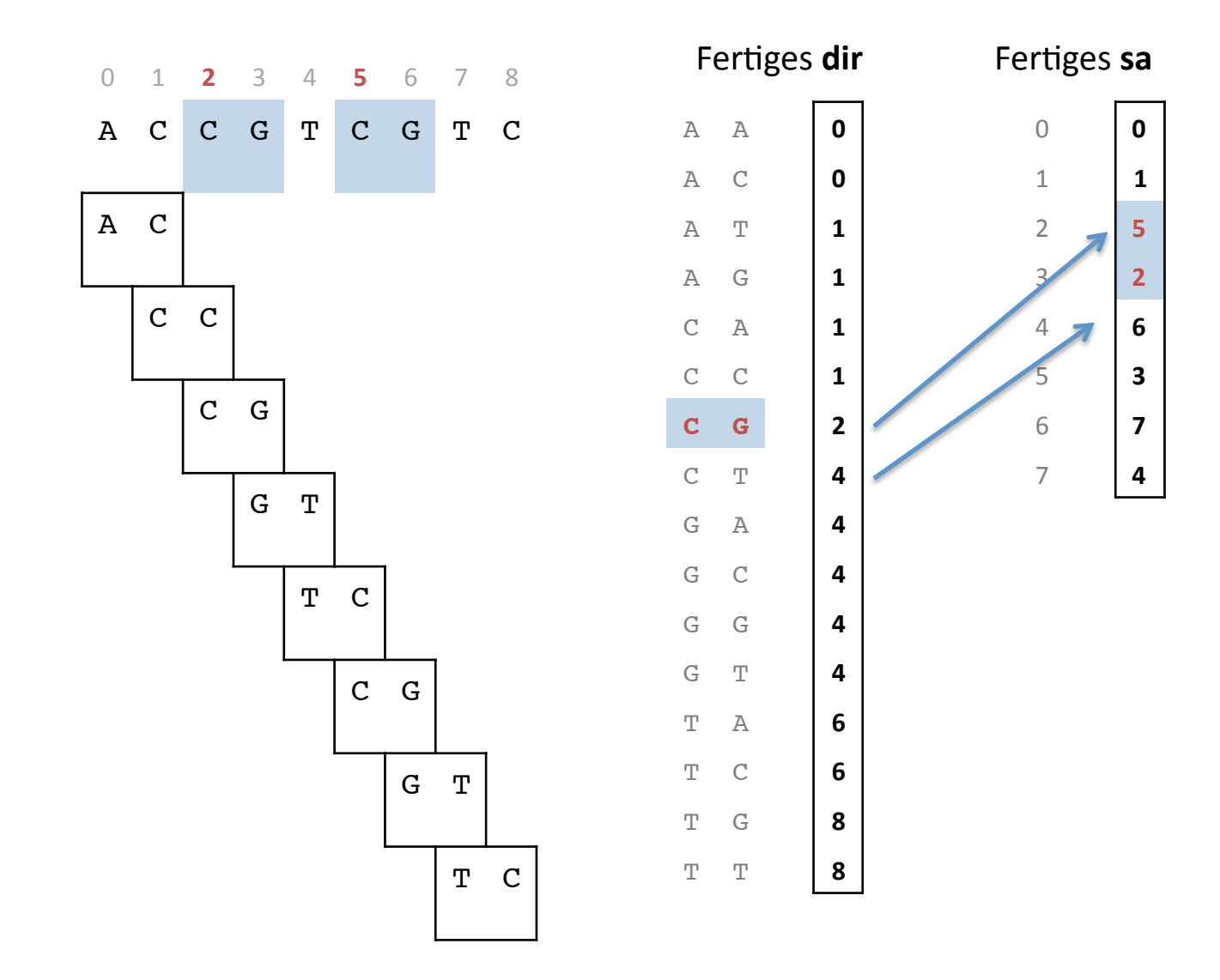

# Paralleles Counting Sort

- Paralleles Counting Sort mit k Threads:
	- 1. Zerlege Text in k Teile (Überlappung in q-1 Zeichen) und erzeuge k Felder dir $_1$ ,...,dir $_k$
	- 2. Ordne Teile den k Threads zu. Für jeden Thread t:
		- 1. Fülle dir<sub>t</sub> mit Nullen auf
		- 2. Zähle q-gramme in eigenem Teil
	- 3. Berechne aus lokalen Zählern gemeinsame kumulative Summe in den dir $<sub>t</sub>$ </sub>
	- 4. Für jeden Thread t:
		- 1. Scanne Teiltext und verringere Eintrag an Stelle h(Q) in dir<sub>t</sub>, um Teilbucket in suftab von hinten nach vorne mit Textposition zu füllen
	- 5. dir<sub>1</sub> wird endgültiges dir. Gib dir<sub>2</sub>,...,dir<sub>k</sub> frei.

• Siehe auch: http://snippets.dzone.com/tag/countingsort

#### **BEMERKUNGEN ZUR P-AUFGABE**

#### Bemerkungen zu Aufgabe 4

- Typische Fehler:
	- Der Text wurde in nichtüberlappende Teile zerlegt
	- vector.push\_back() ohne Kritischer Abschnitt
	- Ausgabeformat nicht beachtet
- Unnotig:

#pragma omp parallel for num\_threads(t) for (int  $k = 0$ ;  $k < t$ ;  $k++$ ) { int begin = ...; int end = ...; ...; }

• Besser so:

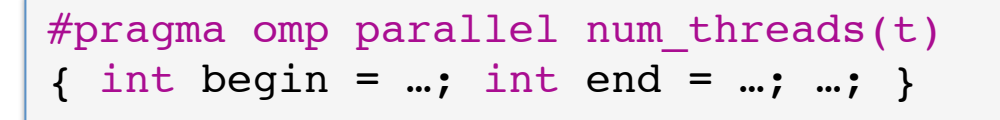

#### Bemerkungen zu Aufgabe 4

- Verbesserungen:  $\bullet$ 
	- Als String kodierte Zahl in int konvertieren:

```
const char *s = "73";
int i;
std::istringstream strm(s); // #include <sstream>
strm \gg i;
                                   \frac{1}{\sqrt{1}} in C++
                                     \frac{1}{\ln C}i = \text{atoi}(\text{str});
```
http://www.lmgtfy.com/?g=convert+string+to+int+c%2B%2B  $\bullet$ 

# Laufzeiten | english.1024MB

 $10$ 8  $16$  $\overline{1}$ Laufzeit (s)  $0.1$  $0.01$ 10 11 12 13 14 15 16 17 18 19 20 21 22 23 24 25  $\mathbf{3}$  $\mathbf{1}$  $\overline{2}$  $\overline{4}$ 5 6  $\overline{7}$ 8 9 Gruppe

English Texts 1024MB (p="whatever")

#### Laufzeiten | dna.200MB

DNA 200MB (p="GATTACA")

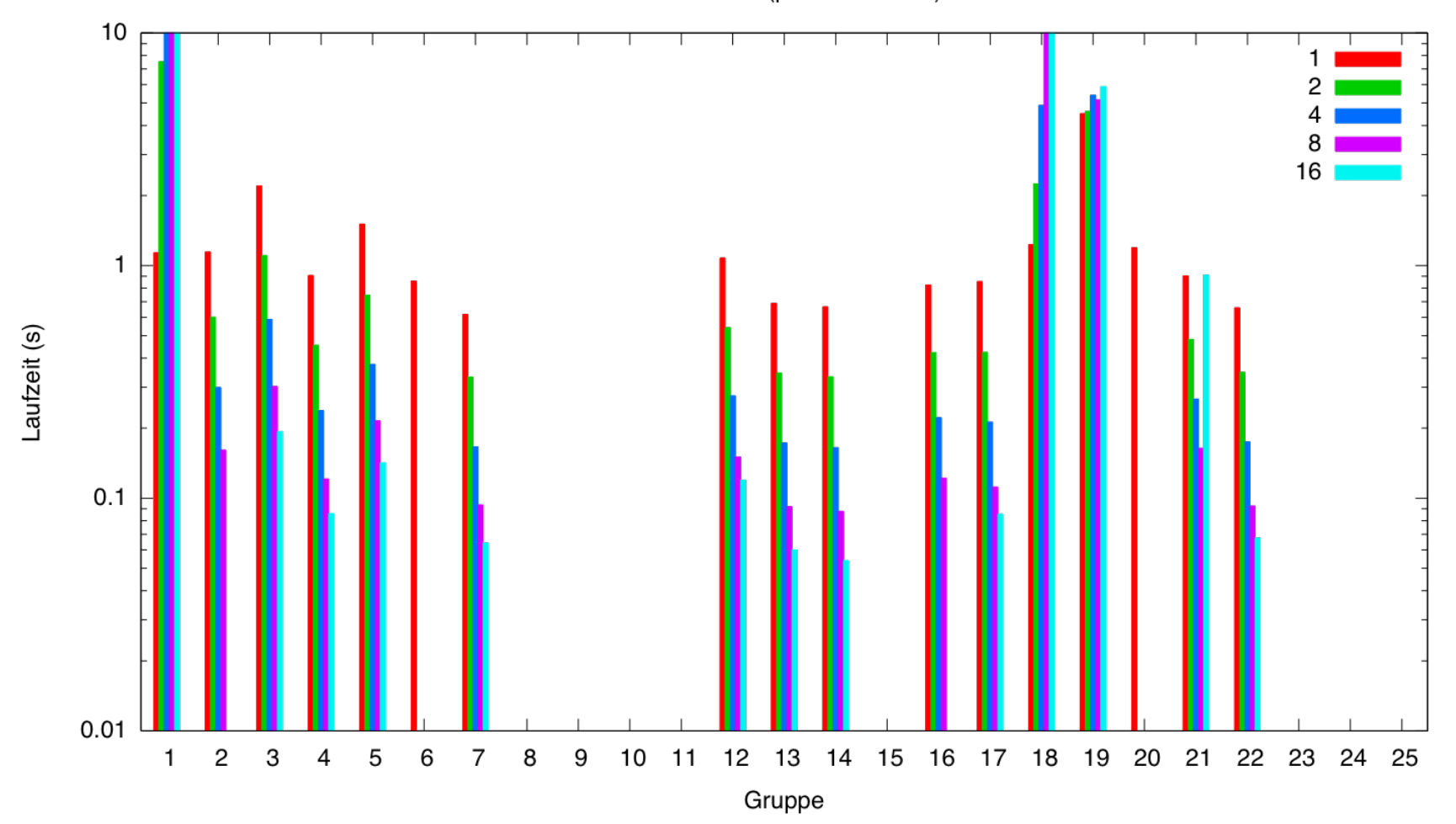

#### Hinweise zu Aufgabe 5

- Schubfachprinzip anwenden
	- Jede'Read'in'k+1'Teilstücke'teilen'
	- Jeden'Teilstücken'mit'einem'q?gram'Index'suchen'
	- Jeden Hit durch den naive Hamming Distance Algorithmus prüfen
- Duplikate durch Filterung vermeiden
- Parallelisieren nach Reads ist am einfachsten und wahrscheinlich effizientesten
- Beispiel'
	- $-$  R = CATTTT,  $k = 1$  Mismatches

#### Hinweise zu Aufgabe 5

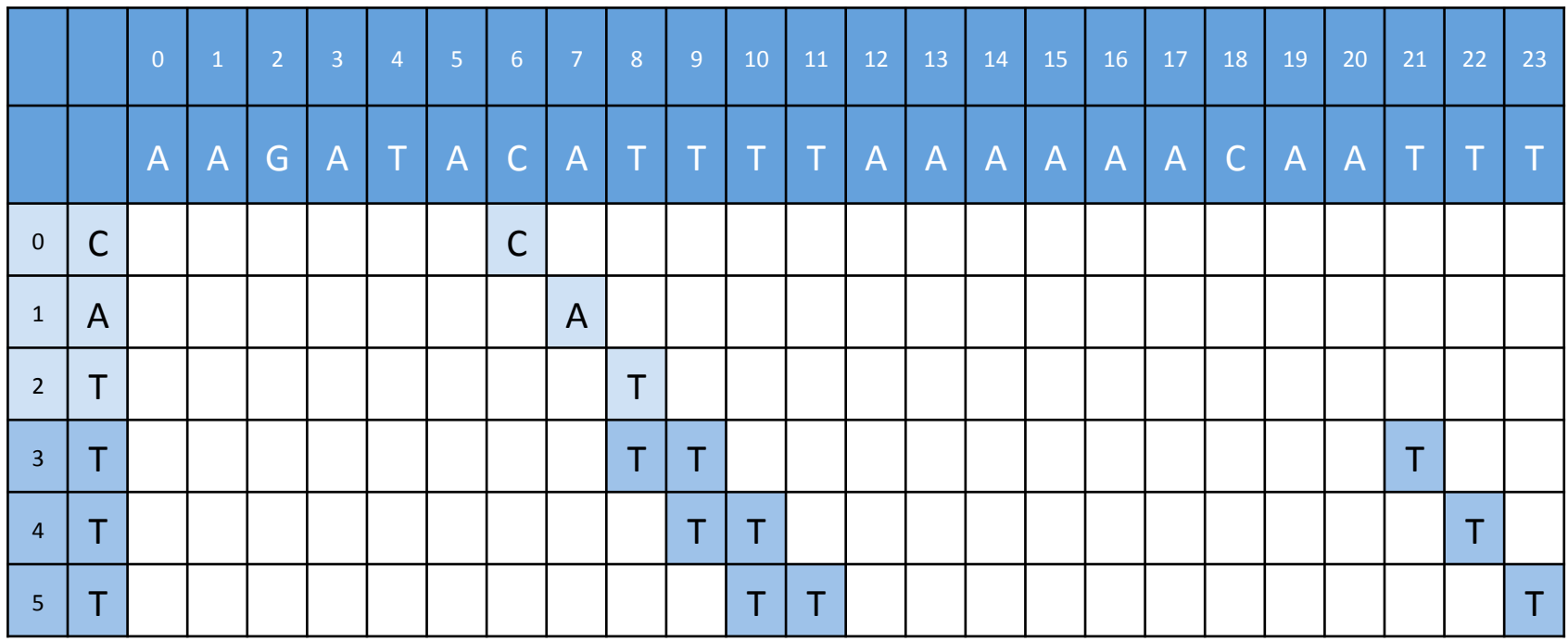

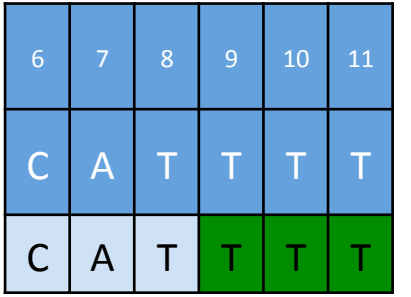

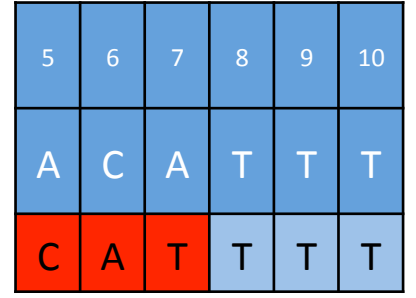

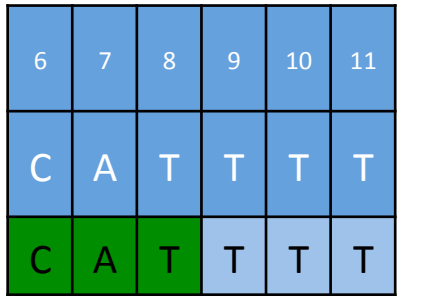

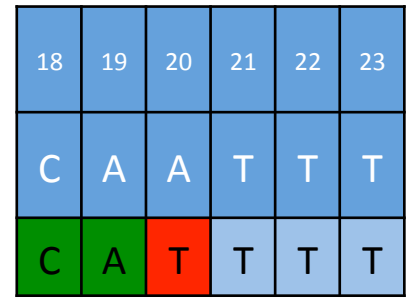